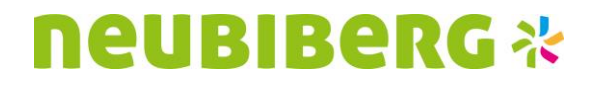

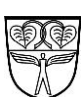

**Digitale Zugangsregistrierung - Anleitung**

**1. QR-Code mit Smartphone scannen 2. Kontaktdaten eingeben**

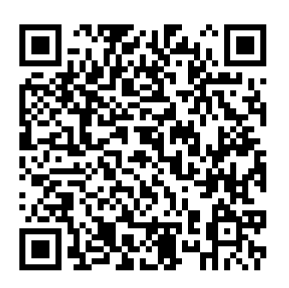

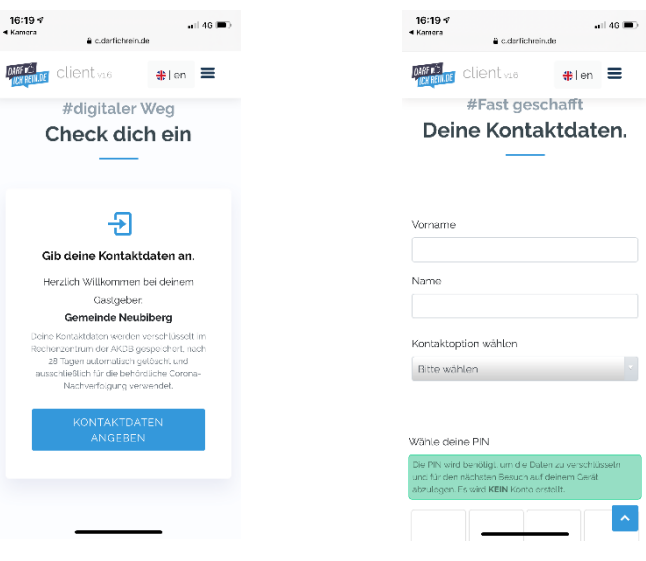

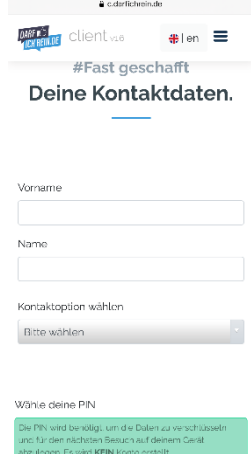

 $\left\vert \mathbf{v}\right\vert$ 

**3. Persönlichen PIN vergeben 4. Check-In Ticket 5. Ggf. weitere Personen** 

16:20  $\approx$ <br> $\blacksquare$  Kamera

Fabian

Name  $\Big|$  sass

E-Mail angeben

Wähle deine PIN

## **einchecken**

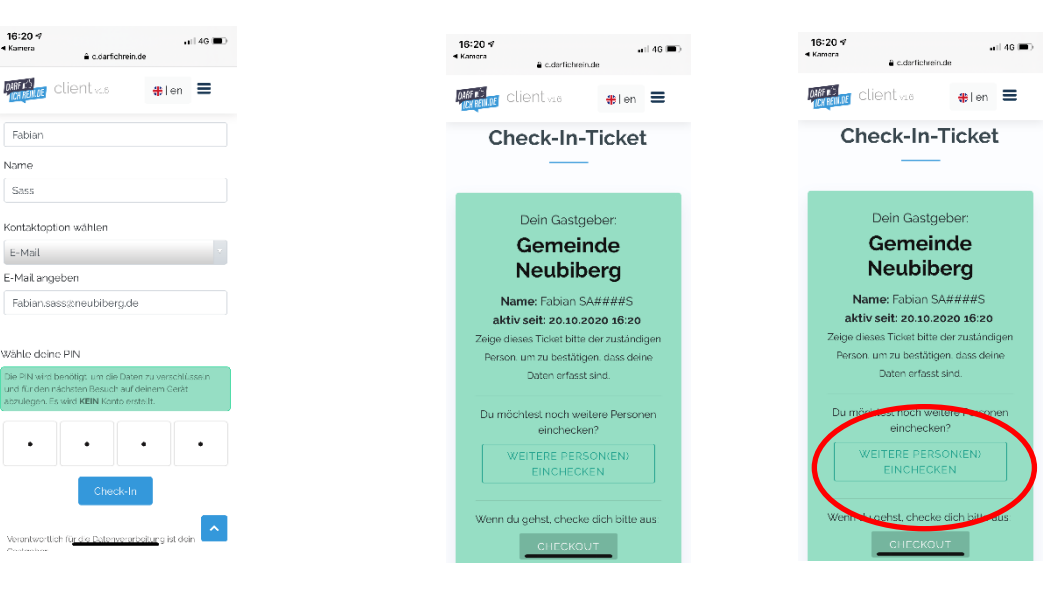

**6. Nach dem Besuch muss sich der Kunde/Besucher auschecken**